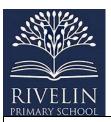

## **Rivelin Primary Computing Overview**

## **EYFS**

| Barefoot Computing Autumn 1                                                                                                    | Autumn 2                                                                                                    | Spring 1                                                                                                    | Spring 2                                                                                                    | Summer 1                                                                                                    | Summer 2                                                                                                    |
|----------------------------------------------------------------------------------------------------|----------------------------------------------------------------------------------------------------|----------------------------------------------------------------------------------------------------|----------------------------------------------------------------------------------------------------|----------------------------------------------------------------------------------------------------|----------------------------------------------------------------------------------------------------|
| Awesome Autumn –<br>Garlands<br>Awesome Autumn –<br>Leaf labyrinth<br>Awesome Autumn –<br>Pumpkin soup                         | Winter warmers –<br>Feed the birds<br>Winter warmers –<br>Scarves for snowmen<br>Winter warmers –<br>Let's make an igloo                                               | Springtime – Junk<br>scarecrows<br>Springtime – Rabbit<br>run<br>Springtime – Seed<br>sequencing                                                            | Busy bodies – Parts<br>of a body<br>Busy bodies – Make<br>a body<br>Busy bodies – Look<br>how we grow                        | Boats ahoy – What is a boat? Boats ahoy – Is this a good boat? Boats ahoy – Onboard role play Boats ahoy – Build a boat                                                | Summer fun – Colour collections Summer fun – Journeys Summer fun – Seaside tangrams                                                                                |
|                                                                                                    | Compu                                                                                                    | tational thinking - Conc                                                                                                    | epts and approaches co                                                                                                    | overed                                                                                                    |                                                                                                    |
| <ul> <li>Creating</li> <li>Pattern</li> <li>Logic</li> <li>Algorithms</li> <li>Decomposition</li> <li>Collaborating</li> </ul> | <ul> <li>Algorithms</li> <li>Decomposition</li> <li>Creating</li> <li>Collaborating</li> <li>Pattern</li> <li>Logic</li> <li>Tinkering</li> <li>Persevering</li> </ul> | <ul> <li>Abstraction</li> <li>Tinkering</li> <li>Creating</li> <li>Collaborating</li> <li>Algorithms</li> <li>Persevering</li> <li>Decomposition</li> </ul> | <ul> <li>Logic</li> <li>Pattern</li> <li>Abstraction</li> <li>Decompositi on</li> <li>Algorithms</li> <li>Pattern</li> </ul> | <ul> <li>Logic</li> <li>Pattern</li> <li>Abstraction</li> <li>Tinkering</li> <li>Decomposition</li> <li>Creating</li> <li>Collaborating</li> <li>Algorithms</li> </ul> | <ul> <li>Creating</li> <li>Pattern</li> <li>Persevering</li> <li>Logic</li> <li>Algorithms</li> <li>Collaborating</li> <li>Tinkering</li> <li>Debugging</li> </ul> |

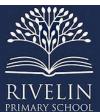

| PRIMARY SCHOOL         | Year 1                |                       |                      |                           |                     |  |  |  |  |
|------------------------|-----------------------|-----------------------|----------------------|---------------------------|---------------------|--|--|--|--|
| Autumn 1               | Autumn 2              | Spring 1              | Spring 2             | Summer 1                  | Summer 2            |  |  |  |  |
| Computer systems       | Programming A:        | Creating media:       | Programming B:       | Data and information:     | Creating media:     |  |  |  |  |
| and networks:          | Moving a robot        | Digital writing       | Introduction I can   | <b>Grouping Data</b>      | Digital painting    |  |  |  |  |
| Technology around      |                       |                       | animation            |                           |                     |  |  |  |  |
| us                     |                       |                       |                      |                           |                     |  |  |  |  |
|                        |                       | Objec                 | tives                |                           |                     |  |  |  |  |
| I can identify         | I can explain what a  | I can use a computer  | I can choose a       | I can label objects       | I can describe      |  |  |  |  |
| technology             | given command will    | I can write           | command for a        |                           | what different      |  |  |  |  |
|                        | do                    |                       | given purpose        | I can identify that       | freehand tools do   |  |  |  |  |
| I can identify a       |                       | I can add and         |                      | objects can be counted    |                     |  |  |  |  |
| computer and its       | I can act out a given | remove text on a      | I can show that a    |                           | I can use the shape |  |  |  |  |
| main parts             | word                  | computer              | series of commands   | I can describe objects in | tool and the line   |  |  |  |  |
|                        |                       |                       | can be joined        | different ways            | tools               |  |  |  |  |
| I can use a mouse in   | I can combine         | I can identify that   | together             |                           |                     |  |  |  |  |
| different ways         | forwards and          | the look of text can  |                      | I can count objects with  | I can make careful  |  |  |  |  |
|                        | backwards commands    | be changed on a       | I can identify the   | the same properties       | choices when        |  |  |  |  |
| I can use a keyboard I | I can make a          | computer              | effect of changing a |                           | painting a digital  |  |  |  |  |
| can type               | sequence              |                       | value                | I can compare groups of   | picture             |  |  |  |  |
|                        |                       | I can make careful    |                      | objects                   |                     |  |  |  |  |
| I can use the          | I can combine four    | choices when          | I can explain that   |                           | I can explain why I |  |  |  |  |
| keyboard I can edit    | direction commands I  | changing text         | each sprite has its  | I can answer questions    | chose the tools I   |  |  |  |  |
| text                   | can make sequences    |                       | own instructions     | about groups of objects   | used                |  |  |  |  |
|                        |                       | I can explain why I   |                      |                           |                     |  |  |  |  |
| I can create rules for | I can plan a simple   | used the tools that I | I can design the     |                           | I can use a         |  |  |  |  |
| using technology       | program               | chose                 | parts of a project   |                           | computer on my      |  |  |  |  |
| responsibly            |                       |                       |                      |                           |                     |  |  |  |  |

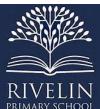

| PRIMARY SCHOOL        |                       |                       |                      |                           |                    |
|-----------------------|-----------------------|-----------------------|----------------------|---------------------------|--------------------|
|                       | I can find more than  | I can compare         | I can use            |                           | own I can paint a  |
|                       | one solution I can a  | writing on a          | my algorithm I can   |                           | picture            |
|                       | problem               | computer with         | create a program     |                           |                    |
|                       |                       | writing on paper      |                      |                           | I can compare      |
|                       |                       |                       |                      |                           | painting a picture |
|                       |                       |                       |                      |                           | on a computer and  |
|                       |                       |                       |                      |                           | on paper           |
|                       |                       | Declarative Know      | ledge – Concepts     |                           |                    |
| Know that technology  | Recall words that can | Recognise that a      | Enact a given word   | Identify that objects can | Explain            |
| is something that     | be enacted            | keyboard is used I    |                      | be counted                | what different     |
| helps us              |                       | can enter text into a | Recall words that    |                           | freehand tools do  |
|                       | Explain what a given  | computer              | can be enacted       | Recognise that            |                    |
| Identify examples of  | command does          |                       |                      | information can be        | Recognise          |
| technology            |                       | Recognise that the    | Predict the outcome  | presented                 | computers can be   |
|                       | Match a command I     | Shift key changes     | of a command         |                           | used I can create  |
| Explain how           | can an outcome        | the output of a key   |                      | Recognise that            | art                |
| technology helps us   |                       |                       | Know that            | information can be        |                    |
|                       | Understand that a     | Recognise that text   | commands can be      | presented in different    | Recognise a tool   |
| Recognise a computer  | program is a set of   | can be changed        | used on a given      | ways                      | can be adjusted I  |
| is an example of tech | commands that a       |                       |                      |                           | can suit my need   |
| nology                | computer can run      | Recognise that text   | Explain what a given |                           |                    |
|                       |                       | can be edited         | command does         |                           | Decide             |
| Recognise choices are |                       |                       | Match a command I    |                           | when it's appropri |
| made when             |                       |                       | can an outcome       |                           | ate I can use each |
| using technology      |                       |                       |                      |                           | tool               |
|                       |                       |                       |                      |                           |                    |

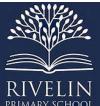

| PRIMARY SCHOOL         |                      | 1                   |                     |                          |                     |
|------------------------|----------------------|---------------------|---------------------|--------------------------|---------------------|
|                        |                      |                     | Recognise how I can |                          |                     |
|                        |                      |                     | run a command       |                          |                     |
|                        |                      |                     | (press a button)    |                          |                     |
|                        |                      |                     |                     |                          |                     |
|                        |                      |                     | Choose a command    |                          |                     |
|                        |                      |                     | for a given purpose |                          |                     |
|                        |                      | Procedural know     | wledge – Skills     |                          |                     |
| Choose technology I    | Enact a given word   | Use letter, number, | Choose a series of  | Identify some attributes | Create a            |
| can do a job           |                      | and Space keys to   | words that can be   | of an object             | picture using       |
|                        | Predict the outcome  | enter text into a   | enacted as a        |                          | freehand tools      |
| Identify main parts of | of a command         | computer            | program             | Collect simple data      |                     |
| a computer – mouse,    |                      |                     |                     |                          | Use shape and       |
| keyboard, monitor      | List which commands  | Use punctuation and | Choose a series of  | Show that collected      | line tools when     |
|                        | can be used          | special characters  | commands that can   | data can be counted      | precision is        |
| Use a mouse            |                      |                     | be run as a program |                          | needed              |
|                        | Run a command on a   | Select text         |                     | Describe the properties  |                     |
| Use a keyboard I can   | floor robot          |                     | Run a program on a  | of an object             | Use a range of      |
| type and edit text     |                      | Use the Backspace   | device              |                          | paint colours       |
|                        | Choose a command     | key I can remove    |                     | Choose an attribute I    |                     |
|                        | for a given purpose  | text                |                     | can group objects by     | Use the fill tool I |
|                        |                      |                     |                     |                          | can colour an       |
|                        | Choose a series of   | Position the text   |                     | Group objects I can      | enclosed area       |
|                        | words that can be    | cursor in a chosen  |                     | answer questions         |                     |
|                        | enacted as a program | location            |                     |                          | Use the undo        |
|                        |                      |                     |                     | Explain that objects can | button I can        |
|                        | Build a sequence of  |                     |                     | be grouped by            | correct a mistake   |
|                        | commands             |                     |                     | similarities (attribute) |                     |

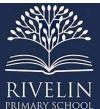

| PRIMARY SCHOOL                                                                                                    |                                                                                                    |                                                                                                    |                                                                                                    |                                                                                                    |                                                                                                    |
|----------------------------------------------------------------------------------------------------|----------------------------------------------------------------------------------------------------|----------------------------------------------------------------------------------------------------|----------------------------------------------------------------------------------------------------|----------------------------------------------------------------------------------------------------|----------------------------------------------------------------------------------------------------|
|                                                                                                    | Combine commands in a program  Run a program on a device                                                                       | Choose options I can achieve a desired effect Use Undo                                                                                                    |                                                                                                    | Describe a group of objects (based on commonality)                                                           | Combine a range of tools I can create a piece of artwork                                              |
|                                                                                                    |                                                                                                    | Vocab                                                                                                    | ulary                                                                                                    |                                                                                                    | •                                                                                                    |
| <ul> <li>Technology</li> <li>Desktop</li> <li>Laptop</li> <li>Computer</li> <li>Mouse</li> <li>Trackpad</li> <li>Login</li> <li>Username</li> <li>Password</li> <li>Keyboard</li> <li>Edit</li> <li>Spacebar</li> </ul> | <ul> <li>Robot</li> <li>Direction</li> <li>Command</li> <li>Sequence</li> <li>Predict</li> <li>Program</li> <li>Run</li> </ul> | <ul> <li>Word processor</li> <li>Keys</li> <li>Space</li> <li>Backspace</li> <li>Caps Lock</li> <li>Bold</li> <li>Italic</li> <li>Underline</li> <li>Double click</li> <li>Font</li> <li>Undo</li> </ul> | <ul> <li>Sprite</li> <li>Programmin</li> <li>Start block</li> <li>Algorithm</li> <li>Value</li> <li>Programmin</li> <li>g</li> <li>area</li> <li>Programmin</li> <li>g</li> <li>block</li> <li>Animation</li> </ul> | <ul> <li>Object</li> <li>Label</li> <li>Group</li> <li>Data</li> <li>Properties</li> <li>Classify</li> </ul> | <ul> <li>Paint toolsfill, brush, shape, line</li> <li>undo</li> <li>Save</li> <li>Retrieve</li> </ul> |

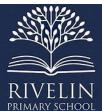

| PRIMARY SCHOOL                    | Year 2                  |                                 |                                 |                                     |                                      |  |  |  |  |
|-----------------------------------|-------------------------|---------------------------------|---------------------------------|-------------------------------------|--------------------------------------|--|--|--|--|
| Autumn 1                          | Autumn 2                | Spring 1                        | Spring 2                        | Summer 1                            | Summer 2                             |  |  |  |  |
| Computer systems and networks: IT | Data and information:   | Creating media:<br>Making music | Programming A: Robot algorithms | Creating media: Digital photography | Programming B:<br>Introduction I can |  |  |  |  |
| around us                         | Pictograms              | J                               |                                 |                                     | quizzes                              |  |  |  |  |
|                                   |                         | Objec                           | l<br>tives                      |                                     |                                      |  |  |  |  |
| I can recognise the               | I can recognise that    | I can say how music             | I can describe a                | I can know what devices             | I can explain that a                 |  |  |  |  |
| uses and features of              | we can count and        | can make us feel                | series of                       | can be used I can take              | sequence of                          |  |  |  |  |
| information                       | compare objects using   |                                 | instructions as a               | photographs                         | commands has a                       |  |  |  |  |
| technology                        | tally charts            | I can identify that             | sequences                       |                                     | start                                |  |  |  |  |
|                                   |                         | there are patterns in           |                                 | I can use a digital device          |                                      |  |  |  |  |
| I can identify                    | I can recognise that    | music                           | I can explain what              | I can take a photograph             | I can explain that a                 |  |  |  |  |
| information                       | objects can be          |                                 | happens when we                 |                                     | sequence of                          |  |  |  |  |
| technology at home                | represented as          | I can describe how              | change the order of             | I can describe                      | commands has an                      |  |  |  |  |
|                                   | pictures                | music can be used in            | instructions                    | what makes a good                   | outcome                              |  |  |  |  |
| I can identify                    |                         | different ways                  |                                 | photograph                          |                                      |  |  |  |  |
| information                       | I can create a          |                                 | I can use logical               |                                     | I can create a                       |  |  |  |  |
| technology beyond                 | pictogram               | I can show how                  | reasoning I can                 | I can decide how                    | program using a                      |  |  |  |  |
| school                            |                         | music is made from              | predict the outcome             | photographs can be                  | given design                         |  |  |  |  |
|                                   | I can select objects by | a series of notes               | of a program                    | improved                            |                                      |  |  |  |  |
| I can explain how                 | attribute and make      | I can create music              |                                 | I can use tools I can               | I can change a                       |  |  |  |  |
| information                       | comparisons             | for a purpose                   | I can explain that              | change an image                     | given design                         |  |  |  |  |
| technology benefits               |                         |                                 | programming                     |                                     | _                                    |  |  |  |  |
| us                                | I can recognise that    | I can review and                | projects can have               | I can recognise that                | I can create a                       |  |  |  |  |
|                                   | people can be           | refine our computer             | code and artwork                | images can be changed               | program using my                     |  |  |  |  |
|                                   |                         | work                            |                                 |                                     | own design                           |  |  |  |  |

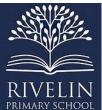

| PRIMARY SCHOOL        | 1                       |                         | 1                    |                        |                      |
|-----------------------|-------------------------|-------------------------|----------------------|------------------------|----------------------|
| I can show how I can  | described by            |                         | I can design an      |                        |                      |
| use information       | attributes              |                         | algorithm            |                        | I can decide how     |
| technology safely     |                         |                         |                      |                        | my project can be    |
|                       | I can explain that we   |                         | I can create and     |                        | improved             |
| I can recognise that  | can present             |                         | debug a program      |                        |                      |
| choices are made      | information using a     |                         | that I have written  |                        |                      |
| when using            | computer                |                         |                      |                        |                      |
| information           |                         |                         |                      |                        |                      |
| technology            |                         |                         |                      |                        |                      |
|                       |                         |                         |                      |                        |                      |
|                       |                         | <b>Declarative Know</b> | ledge – Concepts     |                        |                      |
| Recognise different   | Use a tally chart I can | Identify that           | Describe that a      | Recognise that some    | Describe a series    |
| types of computers    | collect data            | computers can be        | series of            | digital devices can    | of instructions as a |
| used in school        |                         | used I can play         | instructions is a    | capture images using a | 'sequence'           |
|                       | Compare objects that    | sounds of different     | sequence             | camera                 |                      |
| Identify that a       | have been grouped by    | instruments             |                      |                        | Recall that a series |
| computer is a part of | attribute               |                         | Recall that a series | Talk about how I can   | of instructions can  |
| information           |                         | Identify that the       | of instructions can  | take a photograph      | be issued before     |
| technology            | Suggest appropriate     | same pattern can be     | be issued before     |                        | they are enacted     |
|                       | headings for tally      | represented in          | they are enacted     | Recognise that         |                      |
| Recognise the         | charts and pictograms   | different ways          |                      | photographs can be     | Use logical          |
| features of           |                         |                         | Explain what         | saved and viewed later | reasoning I can      |
| information           | Construct (complete)    | Compare playing         | happens when we      |                        | predict the          |
| technology            | a given comparison      | music on                | change the order of  | Make choices when      | outcome of a         |
|                       | question                | instruments with        | instructions         | composing my           | program              |
|                       |                         | making music on a       |                      | photograph             |                      |
|                       |                         | computer                |                      |                        |                      |

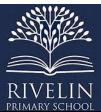

| Talk about uses of    | Use a computer        |                     | Recognise that you | Recognise features of   |                    |
|-----------------------|-----------------------|---------------------|--------------------|-------------------------|--------------------|
| information           | program I can present |                     | can predict the    | 'good' photographs      |                    |
| technology            | information in        |                     | outcome of a       | good photographs        |                    |
| technology            |                       |                     |                    | Identify how a          |                    |
| Courbourniloo for     | different ways        |                     | program            | Identify how a          |                    |
| Say how rules for     | Francis that was as a |                     |                    | photograph could be     |                    |
| using information     | Explain that we can   |                     |                    | improved                |                    |
| technology can help   | present information   |                     |                    |                         |                    |
| us                    | using a computer      |                     |                    | Explain the effect of   |                    |
|                       |                       |                     |                    | light on a photograph   |                    |
| Explain how           | Give simple examples  |                     |                    |                         |                    |
| information           | of why some           |                     |                    | Recognise that          |                    |
| technology benefits   | information should    |                     |                    | photographs can be      |                    |
| us                    | not be shared         |                     |                    | change after they have  |                    |
|                       |                       |                     |                    | been taken              |                    |
| Recognise that        |                       |                     |                    |                         |                    |
| choices are made      |                       |                     |                    | Recognise that some     |                    |
| when using            |                       |                     |                    | images are not accurate |                    |
| information           |                       |                     |                    |                         |                    |
| technology            |                       |                     |                    |                         |                    |
|                       |                       | Procedural kno      | wledge - Skills    |                         |                    |
| Describe some uses of | Recognise that        | Experiment with     | Choose a series of | Capture a digital image | Choose a series of |
| computers             | people, animals and   | different sounds on | words that can be  |                         | words that can be  |
|                       | objects can be        | a computer          | enacted as a       | Take photographs in     | enacted as a       |
| Identify information  | described by          |                     | sequence           | both landscape and      | sequence           |
| technology in school  | attributes            | Experiment with     |                    | portrait format         |                    |
|                       |                       | musical patterns on |                    |                         | Explain what       |
|                       |                       | a computer          |                    |                         | happens when we    |

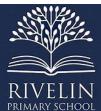

| PRIMARY SCHOOL                  |                               | T-                         |                               |                                      |                           |
|---------------------------------|-------------------------------|----------------------------|-------------------------------|--------------------------------------|---------------------------|
| Identify information            | Show I can enter data         |                            | Choose a series of            | View photographs on a                | change the order          |
| technology beyond               | onto a computer               | Use a computer I           | instructions that can         | digital device                       | of instructions           |
| school                          |                               | can create a musical       | be run as a program           |                                      |                           |
|                                 | Use a computer I can          | pattern                    |                               | Decide which                         | Choose a series of        |
| Show how I can use              | view data in different        |                            | Create a program              | photographs I can keep               | commands that             |
| information                     | formats                       | Use a computer I           |                               |                                      | can be run as a           |
| technology safely               |                               | can compose a              | Trace a sequence I            | Hold the camera still I              | program                   |
|                                 | Use pictograms I can          | rhythm and a               | can make a                    | can take a clear                     |                           |
|                                 | answer single-                | melody on a given          | prediction                    | photograph                           | Trace a sequence I        |
|                                 | attribute questions           | theme                      |                               |                                      | can make a                |
|                                 |                               |                            | Run a program on a            | Consider lighting before             | prediction                |
|                                 | Use a computer I can          | Use a computer I           | device                        | taking a photograph                  |                           |
|                                 | answer comparison             | can play the same          |                               |                                      | Test a prediction         |
|                                 | questions (graphs,            | music in different         | Debug a program               | Use filters I can edit the           | by running the            |
|                                 | tables)                       | ways (e.g. tempo)          | that I have written           | appearance of a photograph           | sequence                  |
|                                 |                               | Evaluate a musical         |                               |                                      | Create and debug          |
|                                 |                               | composition created        |                               | Improve a photograph                 | a program that I          |
|                                 |                               | on a computer              |                               | by retaking it                       | have written              |
|                                 |                               | Improve a musical          |                               |                                      | Run a program on          |
|                                 |                               | composition created        |                               |                                      | a device                  |
|                                 |                               | on a computer              |                               |                                      |                           |
|                                 |                               | Vocab                      | ulary                         |                                      |                           |
| <ul> <li>Information</li> </ul> | <ul> <li>Pictogram</li> </ul> | <ul> <li>Rhythm</li> </ul> | <ul> <li>Outcome</li> </ul>   | <ul> <li>Capture</li> </ul>          | <ul> <li>Green</li> </ul> |
| technology                      | <ul><li>Tally</li></ul>       | <ul> <li>Rhythm</li> </ul> | <ul> <li>Algorithm</li> </ul> | <ul> <li>Digital photogra</li> </ul> | flag (Within              |
| <ul> <li>Device</li> </ul>      | <ul> <li>Count</li> </ul>     | pattern                    |                               | ph                                   | scratch Jr.)              |

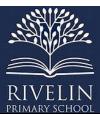

| PRIMARY SCHOOL                                                                                                    |                                          |                                                                               |                 |                                                                                                    |                                                                |
|----------------------------------------------------------------------------------------------------|------------------------------------------|-------------------------------------------------------------------------------|-----------------|----------------------------------------------------------------------------------------------------|----------------------------------------------------------------|
| Examples     of IT-     Barcode scann     er,     printer, tablet,     chip and     pin machine, c     ard reader | Compare     Attributes     Block diagram | <ul> <li>Pitch</li> <li>Musical pattern</li> <li>Sequence of notes</li> </ul> | • Execute (run) | <ul> <li>Portrait</li> <li>Landscape</li> <li>Format</li> <li>Photography composition</li> <li>Retake</li> <li>Artificial light</li> <li>Natural light</li> <li>Camera focus</li> <li>Effects</li> <li>Edit</li> <li>Adjust</li> </ul> | <ul> <li>Backgroun d</li> <li>Modify</li> <li>Debug</li> </ul> |

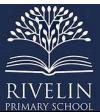

| PRIMARY SCHOOL         |                        | Yea                    | r 3                  |                           |                           |
|------------------------|------------------------|------------------------|----------------------|---------------------------|---------------------------|
| Autumn 1               | Autumn 2               | Spring 1               | Spring 2             | Summer 1                  | Summer 2                  |
| Computing systems      | Creating media:        | Data and               | Programming A:       | Creating media: Stop-     | Programming B:            |
| and networks:          | desktop publishing     | information:           | Sequencing sounds    | frame animation           | <b>Events and actions</b> |
| Connecting             |                        | Branching              |                      |                           | in programs               |
| computers              |                        | databases              |                      |                           |                           |
|                        |                        | Objec                  | tives                |                           |                           |
| I can explain how      | I can recognise how    | I can create           | I can explore a new  | I can explain that        | I can explain how a       |
| digital devices        | text and images        | questions with         | programming          | animation is a sequence   | sprite moves in an        |
| function               | convey information     | yes/no answers         | environment          | of drawings or            | existing project          |
|                        | (copyright)            |                        |                      | photographs               |                           |
| I can identify input   |                        | I can identify the     | I can identify that  |                           | I can create a            |
| and output devices     | I can recognise that   | object attributes      | each sprite is       | I can relate animated     | program I can             |
|                        | text and layout can be | needed I can collect   | controlled by the    | movement with a           | move a sprite in          |
| I can recognise how    | edited                 | relevant data          | commands I choose    | sequence of images        | four directions           |
| digital devices can    |                        |                        |                      |                           |                           |
| change the way we      | I can choose           | I can create a         | I can explain that a | I can plan an animation   | I can adapt               |
| work                   | appropriate page       | branching database     | program has a start  |                           | a program I can a         |
|                        | settings               |                        |                      | I can identify the need I | new context               |
| I can explain how a    |                        | I can identify objects | I can recognise that | can work consistently     |                           |
| computer network       | I can add content I    | using a branching      | a sequence of        | and carefully             | I can develop my          |
| can be used I can      | can a desktop          | database               | commands can have    |                           | program by adding         |
| share information      | publishing publication |                        | an order             | I can review and          | features                  |
|                        |                        | I can explain why it   |                      | improve an animation      |                           |
| I can explore how      | I can consider how     | is helpful for a       | I can change the     |                           | I can identify and        |
| digital devices can be | different layouts can  | database I can be      | appearance of my     | I can evaluate the        | fix bugs in a             |
| connected              |                        | well structured        | project              | impact of adding other    | program                   |

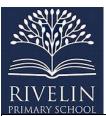

| I can recognise the    | suit different<br>purposes | I can compare the       | I can create a project from a task | media I can an<br>animation | I can design and  |
|------------------------|----------------------------|-------------------------|------------------------------------|-----------------------------|-------------------|
| physical components    | I can consider the         | information shown       | description                        |                             | create a maze-    |
| of a network           | benefits of desktop        | in a pictogram with     |                                    |                             | based challenge   |
|                        | publishing                 | a                       |                                    |                             |                   |
|                        |                            | branching database      |                                    |                             |                   |
|                        |                            |                         |                                    |                             |                   |
|                        |                            |                         |                                    |                             |                   |
|                        |                            | <b>Declarative Know</b> | ledge – Concepts                   |                             |                   |
| I can describe what an | Recognise how text         | Investigate             | Explain that                       | Explain that an             | Explain that      |
| input is               | and images can be          | questions with          | programs start                     | animation is made up of     | programs start    |
|                        | used together I can        | yes/no answers          | because of an input                | a sequence of images        | because of an     |
| Explain that a process | convey information         |                         |                                    |                             | input             |
| acts on the inputs     |                            | Identify attributes     | Explain what a                     | Identify that a capturing   |                   |
|                        | Define landscape and       | that you can ask        | sequence is                        | device needs I can be in    | Explain what a    |
| Explain that an output | portrait as two            | yes/no questions        |                                    | a fixed position            | sequence is       |
| is produced by the     | different page             | about                   | Identify that a                    |                             |                   |
| process                | orientations               |                         | program includes                   | Recognise that smaller      | Identify that a   |
|                        |                            | Select an attribute I   | sequences of                       | movements create a          | program includes  |
| Identify how changing  | Consider how               | can separate objects    | commands                           | smoother animation          | sequences of      |
| the process can affect | different layouts can      | into two similarly      |                                    |                             | commands          |
| the output             | suit different             | sized groups            | Identify that the                  | Explain the need for        |                   |
|                        | purposes                   |                         | sequence of a                      | consistency in working      | Identify that the |
| Recognise that a       |                            | Explain that a          | program is a process               |                             | sequence of a     |
| digital device is made | Recognise that DTP         | branching database      |                                    |                             | program is a      |
| up of several parts    | pages can be               |                         |                                    |                             | process           |

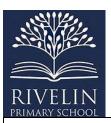

|                        | structured with       | is an identification | Explain that the    | Explain the impact of  |                    |
|------------------------|-----------------------|----------------------|---------------------|------------------------|--------------------|
| Recognise that         | placeholders          | tool                 | order of commands   | adding other media I   | Explain that the   |
| computers can be       |                       |                      | can affect a        | can an animation       | order of           |
| connected I can each   | Recognise how         | Recognise that a     | program's output    |                        | commands can       |
| other                  | different font styles | data set can be      |                     | Explain that a project | affect a program's |
|                        | and effects are used  | structured using     | Identify that       | must be exported so it | output             |
| Identify the benefits  | for particular        | yes/no questions     | different sequences | can be shared          |                    |
| of computer networks   | purposes              |                      | can achieve the     |                        | Identify that      |
|                        |                       | Explain that a well- | same output         |                        | different          |
| Identify how devices   | Consider the benefits | structured branching |                     |                        | sequences can      |
| in a network are       | of using a DTP        | database will enable | Identify that       |                        | achieve the same   |
| connected with one     | application           | you I can Identify   | different sequences |                        | output             |
| another                |                       | objects using fewer  | can achieve         |                        |                    |
|                        |                       | questions            | different outputs   |                        | Identify that      |
| Recognise that a       |                       |                      |                     |                        | different          |
| network is made up of  |                       | Relate two levels of |                     |                        | sequences can      |
| a number of            |                       | a branching          |                     |                        | achieve different  |
| components             |                       | database using AND   |                     |                        | outputs            |
|                        |                       |                      |                     |                        |                    |
| Explain how            |                       | Suggest real-world   |                     |                        |                    |
| information is passed  |                       | applications for     |                     |                        |                    |
| through multiple       |                       | branching databases  |                     |                        |                    |
| connections            |                       |                      |                     |                        |                    |
| Evaloia hour committee |                       |                      |                     |                        |                    |
| Explain how computer   |                       |                      |                     |                        |                    |
| systems can change     |                       |                      |                     |                        |                    |
| the way that we work   |                       |                      |                     |                        |                    |

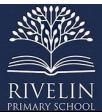

| PRIMARY SCHOOL        | Procedural knowledge - Skills |                       |                     |                           |                   |  |  |
|-----------------------|-------------------------------|-----------------------|---------------------|---------------------------|-------------------|--|--|
| Identify input and    | Show that page                | Create questions      | Build a sequence of | Set up the work area      | Build a sequence  |  |  |
| output devices        | orientation can be            | with yes/no answers   | commands            | with an awareness of      | of commands       |  |  |
| Explain that a        | changed                       |                       |                     | what will be captured     |                   |  |  |
| computer system       |                               | Choose questions      | Combine commands    |                           | Combine           |  |  |
| accepts an input and  | Add text I can and in a       | that will divide      | in a program        | Plan an animation using   | commands in a     |  |  |
| processes it I can    | placeholder                   | objects into evenly   |                     | a storyboard              | program           |  |  |
| produce an output     |                               | sized subgroups       | Order commands in   |                           |                   |  |  |
|                       | Choose fonts and              |                       | a program           | Capture an image          | Order commands    |  |  |
| Explain how a         | apply effects I can           | Repeatedly create     |                     |                           | in a program      |  |  |
| computer network      | text                          | subgroups of objects  | Create a sequence   | Use the onion skinning    |                   |  |  |
| can be used I can     |                               |                       | of commands I can   | tool I can review subject | Create a sequence |  |  |
| share information     | Organise text and             | Identify an object    | produce a given     | position                  | of commands I can |  |  |
|                       | image placeholders in         | using a branching     | outcome             |                           | produce a given   |  |  |
| Explain the role of a | a page layout                 | database              |                     | Move subjects between     | outcome           |  |  |
| switch, server and    |                               |                       |                     | captures                  |                   |  |  |
| wireless access point | Add and remove                | Retrieve information  |                     |                           |                   |  |  |
| in a network          | images I can and from         | from different levels |                     | Review a captured         |                   |  |  |
|                       | placeholders                  | of the branching      |                     | sequence of frames as     |                   |  |  |
| Identify network      |                               | database              |                     | an animation              |                   |  |  |
| devices around me     | Move resize and               |                       |                     |                           |                   |  |  |
|                       | rotate images                 |                       |                     | Remove frames I can       |                   |  |  |
| Explain how networks  |                               |                       |                     | improve an animation      |                   |  |  |
| can be connected I    | Review a document             |                       |                     |                           |                   |  |  |
| can other networks    |                               |                       |                     | Add media I can           |                   |  |  |
|                       |                               |                       |                     | enhance an animation      |                   |  |  |
|                       |                               |                       |                     |                           |                   |  |  |

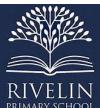

|                                                                                                    |                                                                                                    |                                       |                                                                                                    | Review a completed project                                                                                                    |                                                                                                    |
|----------------------------------------------------------------------------------------------------|----------------------------------------------------------------------------------------------------|---------------------------------------|----------------------------------------------------------------------------------------------------|----------------------------------------------------------------------------------------------------|----------------------------------------------------------------------------------------------------|
| <ul> <li>Input</li> <li>Process</li> <li>Output</li> <li>Network</li> <li>Network components</li> <li>Server</li> <li>Wireless Acces s Point</li> <li>Network switch</li> <li>h</li> </ul> | <ul> <li>Adobe spark</li> <li>Text</li> <li>Image</li> <li>Desktop publishing</li> <li>Return</li> <li>Shift</li> <li>Template</li> <li>Page orientation</li> <li>Place holder</li> <li>Layout</li> </ul> | • Tree structure • Branching database | <ul> <li>Scratch</li> <li>Backdrop</li> <li>Code</li> <li>Motion<br/>block</li> <li>Event block</li> <li>Motion</li> <li>Stage</li> </ul> | <ul> <li>Animation</li> <li>Frame</li> <li>Stop- frame animation</li> <li>Story board</li> <li>Sequence of frames</li> <li>Onion skinning</li> </ul> | <ul> <li>Event</li> <li>Action</li> <li>Code</li> <li>Programming extension</li> <li>Pen extension</li> <li>Pen down bloc</li> <li>Bugs</li> <li>Debugging</li> <li>Outcome</li> <li>Pen trail</li> <li>Set up block</li> </ul> |

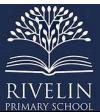

|                                        | Year 4                           |                                    |                                     |                                              |                     |  |  |  |
|----------------------------------------|----------------------------------|------------------------------------|-------------------------------------|----------------------------------------------|---------------------|--|--|--|
| Autumn 1                               | Autumn 2                         | Spring 1                           | Spring 2                            | Summer 1                                     | Summer 2            |  |  |  |
| Programming A:<br>Repetition in shapes | Creating media:<br>Photo editing | Data and information: Data logging | Creating media:<br>Audio production | Computing systems and networks: The Internet | Programming B:      |  |  |  |
|                                        |                                  | Objec                              | <br>tives                           |                                              |                     |  |  |  |
| I can identify that                    | I can explain that               | I can explain that                 | I can identify that                 | I can describe how                           | I can develop the   |  |  |  |
| accuracy in                            | digital images can be            | data gathered over                 | sound can be                        | networks physically                          | use of count-       |  |  |  |
| programming is                         | changed                          | time can be used I                 | digitally recorded                  | connect I can other                          | controlled loops in |  |  |  |
| important                              |                                  | can answer                         |                                     | networks                                     | a different         |  |  |  |
| •                                      | I can change the                 | questions                          | I can use a digital                 |                                              | programming         |  |  |  |
| I can create a                         | composition of an                |                                    | device I can record                 | I can recognise how                          | environment         |  |  |  |
| program in a text-                     | image                            | I can use a digital                | sound                               | networked devices                            |                     |  |  |  |
| based language                         |                                  | device I can collect               |                                     | make up the internet                         | I can explain that  |  |  |  |
|                                        | I can describe how               | data automatically                 | I can explain that a                |                                              | in programming      |  |  |  |
| I can explain what                     | images can be                    |                                    | digital recording is                | I can outline how                            | there are infinite  |  |  |  |
| 'repeat' means                         | changed for different            | I can explain that a               | stored as a file                    | websites can be shared                       | loops and count     |  |  |  |
|                                        | uses                             | data logger collects               |                                     | via the world wide web                       | controlled loops    |  |  |  |
| I can modify a count-                  |                                  | 'data points' from                 | I can explain that                  |                                              |                     |  |  |  |
| controlled loop I can                  | I can make good                  | sensors over time                  | audio can be                        | I can describe how                           | I can develop a     |  |  |  |
| produce a given                        | choices when                     |                                    | changed through                     | content can be added                         | design which        |  |  |  |
| outcome                                | selecting different              | I can use data                     | editing                             | and accessed on the                          | includes two or     |  |  |  |
|                                        | tools                            | collected over a long              |                                     | world wide web                               | more loops which    |  |  |  |
| I can decompose a                      |                                  | duration I can find                | I can show that                     |                                              | run at the          |  |  |  |
| program into parts                     | I can recognise that             | information                        | different types of                  |                                              | same time           |  |  |  |
|                                        | not all images are real          |                                    | audio can be                        |                                              |                     |  |  |  |

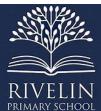

| PRIMARY SCHOOL          | T                      | 1                       | T                    | T                        | I                   |
|-------------------------|------------------------|-------------------------|----------------------|--------------------------|---------------------|
| I can create a          |                        | I can identify the      | combined and         | I can recognise how the  | I can modify an     |
| program that uses       | I can evaluate how     | data needed I can       | played together      | content of the WWW is    | infinite loop in a  |
| count-controlled        | changes an improve     | answer questions        |                      | created by people        | given program       |
| loops I can produce a   | an image               |                         | I can evaluate       |                          |                     |
| given outcome           |                        | I can use collected     | editing choices      | I can evaluate the       | I can design a      |
|                         |                        | data I can answer       | made                 | consequences of          | project that        |
|                         |                        | questions               |                      | unreliable content       | includes repetition |
|                         |                        |                         |                      |                          | I can create a      |
|                         |                        |                         |                      |                          | project that        |
|                         |                        |                         |                      |                          | includes repetition |
|                         |                        | <b>Declarative Know</b> | ledge – Concepts     |                          |                     |
| Relate what 'repeat'    | Recognise that digital | Suggest questions       | Identify that sound  | Describe how networks    | Relate what         |
| means                   | images can be          | that can be             | can be recorded      | connect I can other      | 'repeat' means      |
|                         | manipulated            | answered using a        |                      | networks                 |                     |
| Identify everyday       |                        | table of data           | Identify that an     |                          | Identify everyday   |
| tasks that include      | Recognise that digital |                         | input device is      | Recognise that the       | tasks that include  |
| repetition as part of a | images can be          | Identify data that      | needed I can record  | World Wide Web is part   | repetition as part  |
| sequence, eg brushing   | changed for different  | can be logged over      | sound                | of the internet          | of a sequence, eg   |
| teeth, dance moves      | purposes               | time                    |                      |                          | brushing teeth,     |
|                         |                        |                         | Identify that output | Outline how              | dance moves         |
| Explain that we can     | Consider the impact    | Identify that sensors   | devices are needed I | information can be       |                     |
| use a loop command      | of changes made on     | are input devices       | can play audio       | shared via the World     | Explain that we     |
| in a program I can      | the quality of the     |                         |                      | Wide Web                 | can use a loop      |
| repeat instructions     | image                  | Recognise that a        | Recognise that       | Explain that the global  | command in a        |
|                         |                        | sensor can be used      | recorded audio can   | interconnection of       | program I can       |
|                         |                        |                         |                      | networks is the internet | repeat instructions |

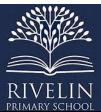

| PRIMARY SCHOOL         |                     |                      | I                        | I                    |
|------------------------|---------------------|----------------------|--------------------------|----------------------|
| Identify patterns in a | as an input device  | be stored on a       |                          |                      |
| sequence               | for data collection | computer             | Recognise the need for   | Identify patterns in |
|                        |                     |                      | security on the internet | a sequence           |
| Identify a loop within | Explain that a data | Recognise that       |                          |                      |
| a program              | logger captures     | audio can be edited  | Describe how I can       | Identify a loop      |
|                        | 'data points' from  |                      | access the World Wide    | within a program     |
| Explain that in        | sensors over time   | Recognise that       | Web                      |                      |
| programming there      |                     | sound can be         |                          | Explain that in      |
| are indefinite loops   |                     | represented visually | Describe the types of    | programming          |
| and count-controlled   |                     | as a waveform        | content/media that can   | there are            |
| loops                  |                     |                      | be added, created, and   | indefinite loops     |
|                        |                     | Recognise that       | shared on the World      | and count-           |
| Explain that an        |                     | audio can be         | Wide Web                 | controlled loops     |
| indefinite loop will   |                     | layered so that      |                          |                      |
| run until the program  |                     | multiple sounds can  | Explain how the          | Explain that an      |
| is stopped             |                     | be played at the     | content of the World     | indefinite loop will |
|                        |                     | same time            | Wide Web is created,     | run until the        |
| Explain that you can   |                     |                      | owned, and shared by     | program is           |
| program a loop I can   |                     | Consider the results | people                   | stopped              |
| stop after a specific  |                     | of editing choices   |                          |                      |
| number of times        |                     | made                 | Explain that the         | Explain that you     |
|                        |                     |                      | internet enables us I    | can program a        |
| Identify patterns in a |                     |                      | can view the World       | loop I can stop      |
| sequence, eg 'step 3   |                     |                      | Wide Web                 | after a specific     |
| times' means the       |                     |                      |                          | number of times      |
| same as 'step, step,   |                     |                      | Explain that the World   |                      |
| step'                  |                     |                      | Wide Web comprises of    |                      |

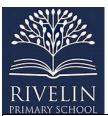

| TRIMARI SCHOOL           |                      | 1                      |                     |                          | 1                    |
|--------------------------|----------------------|------------------------|---------------------|--------------------------|----------------------|
|                          |                      |                        |                     | websites and web         | Identify patterns in |
| Justify when I can use   |                      |                        |                     | pages                    | a sequence, eg       |
| a loop and when not I    |                      |                        |                     |                          | 'step 3 times'       |
| can                      |                      |                        |                     | Describe the current     | means the same as    |
|                          |                      |                        |                     | limitations of World     | 'step, step, step'   |
| Explain the              |                      |                        |                     | Wide Web media           |                      |
| importance of            |                      |                        |                     |                          | Justify when I can   |
| instruction order in a   |                      |                        |                     | Evaluate the reliability | use a loop and       |
| loop                     |                      |                        |                     | of content and the       | when not I can       |
|                          |                      |                        |                     | consequences of          |                      |
| Recognise that not all   |                      |                        |                     | unreliable content       | Explain the          |
| tools enable more        |                      |                        |                     |                          | importance of        |
| than one process I can   |                      |                        |                     | Explain the benefits of  | instruction order    |
| be run at once           |                      |                        |                     | the World Wide Web       | in a loop            |
|                          |                      |                        |                     |                          | Recognise that not   |
|                          |                      |                        |                     |                          | all tools enable     |
|                          |                      |                        |                     |                          | more than one        |
|                          |                      |                        |                     |                          | process I can be     |
|                          |                      |                        |                     |                          | run at once          |
|                          |                      | Procedural know        | wledge - Skills     |                          |                      |
| List an everyday task    | Use an application I | Use a digital device I | Record sound using  |                          | List an everyday     |
| as a set of instructions | can change the whole | can collect data       | a computer          |                          | task as a set of     |
| including repetition     | of a digital image   | automatically          |                     |                          | instructions         |
|                          |                      |                        | Play recorded audio |                          | including            |
| Use an indefinite loop   | Change the           | Choose how often I     |                     |                          | repetition           |
| I can produce a given    | composition of a     | can automatically      | Import audio into a |                          |                      |
| outcome                  |                      | collect data samples   | project             |                          |                      |

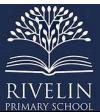

| PRIMARY SCHOOL        |                          |                      |                        | <br>                |
|-----------------------|--------------------------|----------------------|------------------------|---------------------|
| Use a count-          | digital image by         |                      |                        | Use an indefinite   |
| controlled loop I can | rotating and flipping    | Use a set of logged  | Delete a section of    | loop I can produce  |
| produce a given       |                          | data I can find      | audio                  | a given outcome     |
| outcome               | Change the               | information          |                        |                     |
|                       | composition of a         |                      | Change the volume      | Use a count-        |
| Plan a program that   | digital image by         | Use a computer       | of tracks in a project | controlled loop I   |
| includes appropriate  | cropping                 | program I can sort   |                        | can produce a       |
| loops I can produce a |                          | data by one          |                        | given outcome       |
| given outcome         | Adjust colours of a      | attribute            |                        |                     |
|                       | digital image            |                      |                        | Plan a program      |
| Recognise tools that  |                          | Export information   |                        | that includes       |
| enable more than one  | Apply filters I can a    | in different formats |                        | appropriate loops I |
| process I can be run  | digital image            |                      |                        | can produce a       |
| at the same time      |                          |                      |                        | given outcome       |
| (concurrency)         | Apply effects I can a    |                      |                        |                     |
|                       | digital image            |                      |                        | Recognise tools     |
| Create two or more    |                          |                      |                        | that enable more    |
| sequences that run at | Use an application I     |                      |                        | than one process I  |
| the same time         | can change part of a     |                      |                        | can be run at the   |
|                       | digital image            |                      |                        | same time           |
|                       |                          |                      |                        | (concurrency)       |
|                       | Select part of a digital |                      |                        |                     |
|                       | image                    |                      |                        | Create two or       |
|                       |                          |                      |                        | more sequences      |
|                       | Use clone, copy, and     |                      |                        | that run at the     |
|                       | paste I can change the   |                      |                        | same time           |

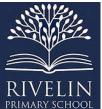

| PRIMARY SCHOOL                          |                                                                       |                                                 |                               |                       |                        |
|-----------------------------------------|-----------------------------------------------------------------------|-------------------------------------------------|-------------------------------|-----------------------|------------------------|
|                                         | composition of a                                                      |                                                 |                               |                       |                        |
|                                         | digital image                                                         |                                                 |                               |                       |                        |
|                                         | Use cloning I can retouch a digital image                             |                                                 |                               |                       |                        |
|                                         | Use an application I can add I can the composition of a digital image |                                                 |                               |                       |                        |
|                                         | Add text I can a digital image                                        |                                                 |                               |                       |                        |
|                                         | Choose the most                                                       |                                                 |                               |                       |                        |
|                                         | appropriate tool for a                                                |                                                 |                               |                       |                        |
|                                         | particular purpose                                                    |                                                 |                               |                       |                        |
|                                         |                                                                       | Vocab                                           | ulary                         |                       |                        |
| <ul> <li>Logo (website used)</li> </ul> | Rotate     Crop                                                       | <ul><li>Data logger</li><li>Data set</li></ul>  | Input     device              | Router     World Wide | Count-<br>controlled I |
| • Logo                                  | <ul><li>Crop</li><li>Filter</li></ul>                                 | Data set     Data                               | Output                        | Web                   | oop                    |
| command                                 | Colour effect                                                         | collection                                      | device                        | Online content        | • Loop                 |
| Code snippet                            | Cloning                                                               | • Sensors                                       | Microphone                    | • Offilite content    | • Snippet              |
| Repeat                                  | Photo retouch                                                         | <ul><li>Data points</li></ul>                   | - Wherephone                  |                       | of code                |
| • Loop                                  | <ul><li>Photo retouch</li><li>Duplicate</li></ul>                     | <ul><li>Data points</li><li>Data file</li></ul> | <ul> <li>Copyright</li> </ul> |                       | Infinite               |
| - 100p                                  | Duplicate                                                             | <ul><li>Logged data</li></ul>                   | Recording                     |                       | loop                   |
|                                         |                                                                       | 200000.0000                                     |                               |                       |                        |

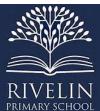

| PRIMARY SCHOOL                     |                              | <u> </u>                      |         |
|------------------------------------|------------------------------|-------------------------------|---------|
| <ul> <li>Count controll</li> </ul> | <ul> <li>Combined</li> </ul> | <ul><li>Podcast</li></ul>     | • Event |
| ed                                 | image                        | <ul> <li>Soundwave</li> </ul> | block   |
| loop                               |                              | view                          | • Code  |
| <ul> <li>Decompose/ d</li> </ul>   |                              | • 'Trim'                      | blocks  |
| ecomposition                       |                              | recording                     |         |
| <ul> <li>Procedures</li> </ul>     |                              | • Import                      |         |
|                                    |                              | • Align                       |         |
|                                    |                              | • Layers (in                  |         |
|                                    |                              | recording)                    |         |
|                                    |                              | Sound effect                  |         |
|                                    |                              |                               |         |
|                                    |                              | Background                    |         |
|                                    |                              | music                         |         |
|                                    |                              | Audio file                    |         |
|                                    |                              |                               |         |
|                                    |                              |                               |         |
|                                    |                              |                               |         |
|                                    |                              |                               |         |
|                                    |                              |                               |         |
|                                    |                              |                               |         |
|                                    |                              |                               |         |
|                                    |                              |                               |         |
|                                    |                              |                               |         |
|                                    |                              |                               |         |
|                                    |                              |                               |         |
|                                    |                              |                               |         |
|                                    |                              |                               |         |
|                                    |                              |                               |         |

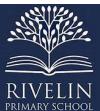

| Year 5                |                        |                       |                     |                           |                      |  |  |
|-----------------------|------------------------|-----------------------|---------------------|---------------------------|----------------------|--|--|
| Autumn 1              | Autumn 2               | Spring 1              | Spring 2            | Summer 1                  | Summer 2             |  |  |
| Computing systems     | Creating media: video  | Programming A:        | Data and            | Creating media:           | Programming B:       |  |  |
| and networks:         | production             | Selection in physical | information: Flat   | Introduction I can vecl   | Selection in         |  |  |
| Systems and           |                        | computing             | file databases      | canr graphics             | quizzes              |  |  |
| searching             |                        |                       |                     |                           |                      |  |  |
|                       |                        | Objec                 | tives               |                           |                      |  |  |
| I can explain that    | I can recognise video  | I can control a       | I can use a form I  | I can identify that       | I can explain how    |  |  |
| computers can be      | as moving pictures,    | simple circuit        | can record          | drawing tools can be      | selection is used in |  |  |
| connected together I  | which can include      | connected I can a     | information         | used I can produce        | computer             |  |  |
| can form systems      | audio                  | computer              |                     | different outcomes        | programs             |  |  |
|                       |                        |                       | I can compare paper |                           |                      |  |  |
| I can recognise the   | I can identify digital | I can write a         | and computer-       | I can create a vector     | I can relate that a  |  |  |
| role of computer      | devices that can       | program that          | based databases     | drawing by combing        | conditional          |  |  |
| systems in our lives  | record video           | includes count-       |                     | shapes                    | statement            |  |  |
|                       |                        | controlled loops      | I can outline how   |                           | connects a           |  |  |
| I can recognise how   | I can capture video    |                       | grouping and then   | I can use tools I can     | condition I can an   |  |  |
| information is        | using a digital device | I can explain that a  | sorting data allows | achieve a desired effect  | outcome              |  |  |
| transferred over the  |                        | loop can be used I    | us I can answer     |                           |                      |  |  |
| internet              | I can recognise the    | can repeatedly        | questions           | I can recognise that      | I can explain how    |  |  |
|                       | features of an         | check whether a       |                     | vector drawings, consist  | selection directs    |  |  |
| I can explain how     | effective video        | condition has been    | I can explain that  | of layers                 | the flow of a        |  |  |
| sharing information   |                        | met                   | tools can be used I |                           | program              |  |  |
| online lets people in | I can identify that    |                       | can select specific | I can group objects I can |                      |  |  |
| different places work | video can be           | I can design a        | data                | make them easier I can    | I can design a       |  |  |
| together              | improved through       | physical project that | I can explain that  | work with                 | program which        |  |  |
|                       |                        | includes selection    | computer programs   |                           | uses selection       |  |  |

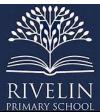

| PRIMARY SCHOOL         | -                      |                         |                      |                           |                    |
|------------------------|------------------------|-------------------------|----------------------|---------------------------|--------------------|
| I can contribute I can | reshooting and         |                         | can be used I can    | I can evaluate my         | I can create a     |
| a shared project       | editing                | I can create a          | compare data         | vector drawing            | program which      |
| online                 |                        | controllable system     | visually             |                           | uses selection     |
| I can evaluate         | I can consider the     | that includes           |                      |                           |                    |
| different ways of      | impact of the choices  | selection               | I can apply my       |                           | I can evaluate my  |
| working together       | made when making       |                         | knowledge of a       |                           | program            |
| online                 | and sharing a video    |                         | database I can ask   |                           |                    |
|                        |                        |                         | and answer real-     |                           |                    |
|                        |                        |                         | world questions      |                           |                    |
|                        |                        | <b>Declarative Know</b> | ledge – Concepts     |                           |                    |
| Recognise that a       | Explain the features   | Explain that a          | Explain that a       | Identify that a vector    | Explain that a     |
| system is a set of     | of video as a visual   | condition can only      | computer program     | drawing comprises         | condition can only |
| interconnected parts   | media format           | be true or false        | can be used I can    | separate objects          | be true or false   |
| which work together    |                        |                         | organise data        |                           |                    |
|                        | Recognise which        | Relate that a count-    |                      | Recognise that each       | Relate that a      |
| Explain that           | devices can and can't  | controlled loop         | Outline how          | object in a drawing is in | count-controlled   |
| computers can be       | record video           | contains a condition    | ordering data allows | its own layer             | loop contains a    |
| connected together I   |                        |                         | us I can answer      |                           | condition          |
| can form IT systems    | Explain the purpose of | Compare a count-        | some questions       | Recognise that vector     |                    |
|                        | a storyboard           | controlled loop with    |                      | images can be scaled      | Compare a count    |
| Identify that data can |                        | a condition-            | Explain that tools   | without impact on         | controlled loop    |
| be transferred         | Recognise that filming | controlled loop         | can be used I can    | quality                   | with a condition-  |
| between IT systems     | techniques can be      |                         | select data I can    |                           | controlled loop    |
|                        | used I can create      | Explain that a          | answer questions     | Recognise that objects    |                    |
| Recognise inputs,      | different effects      | condition-controlled    |                      | can be modified in        | Explain that a     |
| processes, and         |                        | loop will stop when     |                      | groups                    | condition-         |
|                        |                        | a condition is met      |                      |                           | controlled loop    |

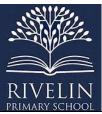

| PRIMARY SCHOOL          | 1                       | T                     |                        | T                        | T                   |
|-------------------------|-------------------------|-----------------------|------------------------|--------------------------|---------------------|
| outputs in large IT     | Recognise the need I    |                       | Outline how            | Explain how alignment    | will stop when a    |
| systems                 | can regularly review    | Explain that when a   | operands can be        | and size guides can help | condition is met    |
|                         | and reflect on a video  | condition is met, a   | used I can filter data | create a more            |                     |
| Describe the role of a  | project                 | loop will complete a  |                        | consistent drawing       | Explain that when   |
| particular IT system in |                         | cycle before it stops | Outline how 'AND'      | Consider the impact of   | a condition is met  |
| their lives             | Identify videos can be  |                       | and 'OR' can be        | choices made             | a loop will         |
|                         | improved through        | Explain that          | used I can refine      |                          | complete a cycle    |
| Relate that search      | and reshooting or       | selection can be      | data selection         |                          | before it stops     |
| engines are examples    | editing                 | used I can branch     |                        |                          |                     |
| of large IT systems     |                         | the flow of a         | Explain that           |                          | Explain that        |
|                         | Identify that videos    | program               | computer programs      |                          | selection can be    |
| Explain why search      | can be edited on a      |                       | can be used I can      |                          | used I can branch   |
| engines create          | recording device or on  | Explain that a loop   | compare data           |                          | the flow of a       |
| indices, and that they  | a computer              | can be used I can     | visually               |                          | program             |
| are different for each  |                         | repeatedly check      |                        |                          |                     |
| search engine           | Explain the limitations | whether a condition   | Explain that we        |                          | Explain that a loop |
|                         | of editing video on a   | has been met          | present information    |                          | can be used I can   |
| Explain the role of     | recording device        |                       | I can communicate a    |                          | repeatedly check    |
| web crawlers in         |                         | Explain the           | message                |                          | whether a           |
| creating an index       | Recognise projects      | importance of         |                        |                          | condition has been  |
|                         | need I can be           | instruction order in  |                        |                          | met                 |
| Explain how search      | exported I can be       | 'ifthenelse'          |                        |                          |                     |
| results are selected    | shared                  | statements            |                        |                          | Explain the         |
|                         |                         |                       |                        |                          | importance of       |
| Explain that ranking    |                         |                       |                        |                          | instruction order   |
| orders search results I |                         |                       |                        |                          | in 'if then         |
|                         |                         |                       |                        |                          | else' statements    |

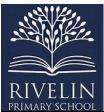

| can make them more      |                        |                       |                       |                       |                     |
|-------------------------|------------------------|-----------------------|-----------------------|-----------------------|---------------------|
| useful                  |                        |                       |                       |                       |                     |
| userui                  |                        |                       |                       |                       | 1                   |
| Explain how ranking is  |                        |                       |                       |                       |                     |
| determined by rules,    |                        |                       |                       |                       |                     |
| and that different      |                        |                       |                       |                       |                     |
| search engines use      |                        |                       |                       |                       |                     |
| different rules         |                        |                       |                       |                       |                     |
| uniterent rules         |                        |                       |                       |                       |                     |
| Explain why the order   |                        |                       |                       |                       |                     |
| of results is important |                        |                       |                       |                       |                     |
| and I can whom          |                        |                       |                       |                       |                     |
| and real whom           |                        |                       |                       |                       |                     |
| Explain how search      |                        |                       |                       |                       |                     |
| engines make money      |                        |                       |                       |                       |                     |
| by selling targeted     |                        |                       |                       |                       |                     |
| advertising space       |                        |                       |                       |                       |                     |
| 0.4                     |                        |                       |                       |                       |                     |
| Identify some of the    |                        |                       |                       |                       |                     |
| limitations of search   |                        |                       |                       |                       |                     |
| engines                 |                        |                       |                       |                       |                     |
|                         |                        | Procedural know       | wledge - Skills       |                       |                     |
| Describe the input      | Use different camera   | Create a condition-   | Choose different      | Add an object I can a | Choose a            |
| and output of a         | angles                 | controlled loop       | ways I can view data  | vector drawing        | condition I can use |
| search engine           |                        |                       |                       |                       | in a program        |
|                         | Use pan, tilt and zoom | Use a condition in an | Choose which          | Select one object or  |                     |
|                         |                        | 'if…then…'            | attribute and value I | multiple objects      |                     |

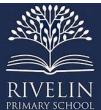

| PRIMARY SCHOOL          |                         |                       |                       |                          |                     |
|-------------------------|-------------------------|-----------------------|-----------------------|--------------------------|---------------------|
| Demonstrate that        | Identify features of a  | statement I can start | can search by I can   |                          | Create a condition- |
| different search terms  | video recording         | an action             | answer a given        | Delete objects           | controlled loop     |
| produce different       | device or application   |                       | question (operands)   |                          |                     |
| results                 |                         | Use selection I can   |                       | Move objects between     | Use a condition in  |
|                         | Combine filming         | switch the program    | Ask questions that    | the layers of a drawing  | an 'if then'        |
| Evaluate the results of | techniques for a given  | flow in one of two    | need more than one    |                          | statement I can     |
| search terms            | purpose                 | ways                  | attribute I can       | Group and ungroup        | start an action     |
|                         |                         |                       | answer                | selected objects         |                     |
|                         | Determine what          | Use a condition in an |                       |                          | Use selection I can |
|                         | scenes will convey      | 'ifthenelse'          | Choose which          | Duplicate objects using  | switch program      |
|                         | your idea               | statement I can       | attribute I can sort  | copy and paste           | flow                |
|                         |                         | produce given         | data by I can answer  |                          |                     |
|                         | Decide what changes I   | outcomes              | a given question      | Modify objects           | Use 'if then        |
|                         | will make when          |                       |                       |                          | else' I can switch  |
|                         | editing                 |                       | Choose multiple       | Reposition objects       | program flow in     |
|                         |                         |                       | criteria I can search |                          | one of two ways     |
|                         | Choose I can reshoot    |                       | data I can answer a   | Combine options I can    |                     |
|                         | a scene or improve      |                       | given question (AND   | achieve a desired effect |                     |
|                         | later through editing   |                       | and OR)               |                          |                     |
|                         |                         |                       |                       | Create a vector drawing  |                     |
|                         | Use split, trim and     |                       | Select an             | for a given purpose      |                     |
|                         | crop I can edit a video |                       | appropriate graph I   |                          |                     |
|                         |                         |                       | can visually          |                          |                     |
|                         |                         |                       | compare data          |                          |                     |
|                         |                         |                       | Choose suitable       |                          |                     |
|                         |                         |                       | ways I can present    |                          |                     |

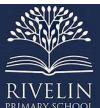

|                                                                                                    |                                                                                                    | Vocabi                                                                                                    | information I can<br>other people<br>ulary                                                     |                                                                                                    |                                                                                                    |
|----------------------------------------------------------------------------------------------------|----------------------------------------------------------------------------------------------------|----------------------------------------------------------------------------------------------------|------------------------------------------------------------------------------------------------|----------------------------------------------------------------------------------------------------|----------------------------------------------------------------------------------------------------|
| <ul> <li>Digital system</li> <li>Physical connection</li> <li>Electronic connection</li> <li>Computer system</li> <li>Search engine</li> <li>Rank</li> <li>Web search</li> <li>Web crawler</li> <li>Search engine index</li> <li>Content creator</li> </ul> | <ul> <li>Visual media</li> <li>Store</li> <li>Retrieve</li> <li>Export</li> <li>Reshoot</li> </ul> | <ul> <li>Microbit</li> <li>Programming</li> <li>environment</li> <li>Circuit</li> <li>Microcontroll er</li> <li>Component</li> <li>Infinite loop</li> <li>Count-controlled lo op</li> <li>Condition</li> <li>Conditional I oop</li> <li>Selection</li> <li>Action</li> </ul> | <ul> <li>Record</li> <li>Field</li> <li>Database</li> <li>Sorting</li> <li>Grouping</li> </ul> | <ul> <li>Vector</li> <li>Vector drawing</li> <li>Alignment grid</li> <li>Resize handle</li> <li>Zoom tool</li> <li>Layers</li> <li>Duplicate (image s)</li> <li>Group and ungroup (images)</li> </ul> | <ul> <li>Conditions</li> <li>'ifthene         lse' structu         re</li> <li>Program         flow</li> <li>Branching s         tructure</li> <li>Setup code</li> </ul> |

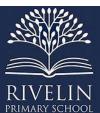

|                        |                         | Yea                  | r 6                |                               |                     |
|------------------------|-------------------------|----------------------|--------------------|-------------------------------|---------------------|
| Autumn 1               | Autumn 2                | Spring 1             | Spring 2           | Summer 1                      | Summer 2            |
| Data and               | Computing systems       | Creating media:      | Programming A      | : Variables in games          | Creating media:     |
| information:           | and networks:           | Webpage creation     |                    |                               | 3D modelling        |
| Introduction I can     | Communication and       |                      |                    |                               |                     |
| spreadsheets           | collaboration           |                      |                    |                               |                     |
|                        |                         | Objec                | tives              |                               |                     |
| I can identify         | I can identify how I    | I can review an      | I can define a 'va | ariable' as something that is | I can use a         |
| questions which can    | can use a search        | existing website and | changeable         |                               | computer to         |
| be answered using      | engine                  | consider its         |                    |                               | create and          |
| data                   |                         | structure            | I can explain wh   | y a variable is used in a     | manipulate three-   |
|                        | I can describe how      |                      | program            |                               | dimensional (3D)    |
| I can explain that     | search engines select   | I can plan the       |                    |                               | digital objects     |
| objects can be         | results                 | features of a web    | I can choose how   | w I can improve a game by     |                     |
| described using data   |                         | page                 | using variables    |                               | I can compare       |
|                        | I can explain how       |                      |                    |                               | working digitally   |
| I can explain that     | search results are      | I can consider the   | I can design a pr  | oject that builds on a given  | with 2D and 3D      |
| formula can be used I  | ranked                  | ownership and use    | example            |                               | graphics            |
| can produce            |                         | of images            |                    |                               |                     |
| calculated data        | I can recognise why     | (copyright)          | I can use my des   | sign I can create a project   | I can construct a   |
|                        | the order of results is |                      |                    |                               | digital 3D model of |
| I can apply formulas I | important, and I can    | I can recognise the  | I can evaluate m   | ny project                    | a physical object   |
| can data including     | whom                    | need I can preview   |                    |                               |                     |
| duplicating            |                         | pages                |                    |                               | I can identify that |
|                        | I can recognise how     |                      |                    |                               | physical objects    |
|                        | we communicate          |                      |                    |                               | can be broken       |
|                        | using technology        |                      |                    |                               | down into a         |

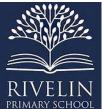

| PRIMARY SCHOOL        |                        |                       |                                                  |                      |
|-----------------------|------------------------|-----------------------|--------------------------------------------------|----------------------|
| I can create a        |                        | I can outline the     |                                                  | collection of 3D     |
| spreadsheet I can     | I can evaluate         | need for a            |                                                  | shapes               |
| plan an event         | different methods of   | navigation path       |                                                  |                      |
|                       | online communication   |                       |                                                  | I can design a       |
| I can choose suitable |                        | I can recognise the   |                                                  | digital model by     |
| ways I can present    |                        | implications of       |                                                  | combining 3D         |
| data                  |                        | linking I can content |                                                  | objects              |
|                       |                        | owned by other        |                                                  |                      |
|                       |                        | people                |                                                  | I can develop and    |
|                       |                        |                       |                                                  | improve a digital    |
|                       |                        |                       |                                                  | 3D model             |
|                       |                        | Declarative Know      | ledge – Concepts                                 |                      |
| Identify questions    | Recognise that data is | Recognise the         | Define a 'variable' as something that is         | Explain that 3D      |
| that can be answered  | transferred across     | relationship          | changeable                                       | models can be        |
| using spreadsheet     | networks using         | between HTML and      |                                                  | created on a         |
| data                  | agreed protocols       | visual display        | Identify examples of information that is         | computer             |
|                       | (methods)              |                       | variable, for example, a football score during a |                      |
| Explain what an item  |                        | Recognise that web    | match                                            | Recognise that a     |
| of data is in a       | Recognise that         | pages can contain     |                                                  | 3D environment       |
| spreadsheet           | connections between    | different media       | Explain that a variable can be used in a         | can be viewed        |
|                       | computers allow        | types                 | program, eg 'score'                              | from different       |
| Explain how the data  | access to shared       |                       |                                                  | perspectives         |
| type determines how   | stored files           | Recognise that web    | Define a program variable as a placeholder in    |                      |
| a spreadsheet can     |                        | pages are written by  | memory for a single value                        | Recognise that       |
| process the data      | Explain that data is   | people                |                                                  | digital tools can be |
| •                     | transferred in packets |                       | Explain that a variable has a name and a value   | used to              |
|                       |                        |                       |                                                  |                      |

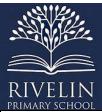

| PRIMARY SCHOOL            |                        |                       |                                                 |                    |
|---------------------------|------------------------|-----------------------|-------------------------------------------------|--------------------|
| Outline that there are    | Recognise computers    | Recognise that a      | Recognise that the value of a variable can be   | manipulate 3D      |
| different software        | connected to the       | website is a set of   | used by a program                               | objects            |
| tools to work with        | internet allow people  | hyperlinked web       |                                                 |                    |
| data                      | in different places to | pages                 | Recognise that the value of a variable can be   | Show how           |
|                           | work together          |                       | updated                                         | placeholders can   |
| Explain that formulas     |                        | Recognise             |                                                 | create holes in 3D |
| can be used to            | Discuss the            | components of a       | Define the way that a variable is changed       | objects            |
| produce calculated        | opportunities that     | web page layout       |                                                 |                    |
| data                      | technology offers for  |                       | Recognise that a variable can be set as a       | Recognise that     |
|                           | communication and      | Consider the          | constant (fixed value)                          | artefacts can be   |
| Recognise cells can be    | collaboration          | ownership and use     |                                                 | broken down into   |
| linked                    |                        | of images             | Identify that variables can hold numbers        | a collection of 3D |
|                           | Explain which types of | (copyright)           | (integers) or letters (strings)                 | objects            |
| Explain why data          | media can be shared    |                       |                                                 |                    |
| should be organised       | through the internet   | Recognise the need    | Explain the importance of setting up a variable |                    |
| in a spreadsheet          | _                      | to preview pages      | at the start of a program (initialisation)      |                    |
|                           | Explain that           | (different screens /  |                                                 |                    |
| Recognise that a cell's   | communicating and      | devices)              | Explain that there is only one value for a      |                    |
| value automatically       | collaboration using    | ,                     | variable at any one time                        |                    |
| Updates when the          | the internet can be    | Recognise the need    | ,                                               |                    |
| value in a linked cell is | public or private      | for a navigation path | Explain that if you change the value of a       |                    |
| changed                   |                        |                       | variable, you cannot access the previous value  |                    |
|                           |                        | Recognise the         | (cannot undo)                                   |                    |
| Evaluate results in       |                        | implications of       | ,                                               |                    |
| comparison to the         |                        | linking to content    | Explain that if you read a variable, the value  |                    |
| question asked            |                        | owned by others       | remains                                         |                    |
|                           |                        | ,                     |                                                 |                    |
|                           | 1                      | 1                     | 1                                               | 1                  |

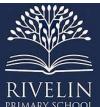

| PRIMARY SCHOOL         |                       |                       |                                                 |                      |
|------------------------|-----------------------|-----------------------|-------------------------------------------------|----------------------|
|                        |                       |                       | Explain that the name of a variable is          |                      |
|                        |                       |                       | meaningless to the computer                     |                      |
|                        |                       |                       |                                                 |                      |
|                        |                       |                       | Explain that the name of a variable needs to be |                      |
|                        |                       |                       | unique                                          |                      |
|                        |                       | Procedural kno        | wledge - Skills                                 |                      |
| Calculate data using a | Outline methods of    | Review an existing    | Identify a variable in an existing program      | Position 3D shapes   |
| formula for each       | communicating and     | website (navigation   |                                                 | relative to one      |
| operation              | collaborating using   | bars, header)         | Experiment with the value of an existing        | another              |
|                        | the internet          |                       | variable                                        |                      |
| Use functions to       |                       | Create a new blank    |                                                 | Use digital tools to |
| create new data        | Choose methods of     | web page              | Choose a name that identifies the role of a     | modify 3D objects    |
|                        | internet              |                       | variable to make it easier for humans to        |                      |
| Use existing cells     | communication and     | Add text to a web     | understand it                                   | Combine objects      |
| within a formula       | collaboration for     | page                  |                                                 | to create a 3D       |
|                        | given purposes        |                       | Decide where in a program to set a variable     | digital artefact     |
| Choose suitable ways   |                       | Set the style of text |                                                 |                      |
| to present             | Evaluate different    | on a web page         | Update a variable with a user input             | Use digital tools to |
| spreadsheet data       | methods of online     |                       |                                                 | accurately size 3D   |
|                        | communication and     | Embed media in a      | Use an event in a program to update a variable  | objects              |
|                        | collaboration         | web page              |                                                 |                      |
|                        |                       |                       | Use a variable in a conditional statement to    | Construct a 3D       |
|                        | Decide what you       | Change the            | control the flow of a program                   | model which          |
|                        | should and should not | appearance of text    |                                                 | reflects a real      |
|                        | share online          |                       | Use the same variable in more than one          | world object         |
|                        |                       | Embed media in a      | location in a program                           | •                    |
|                        |                       | web page              |                                                 |                      |

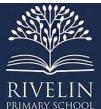

| PRIMARY SCHOOL                                                                                                    |                                                                                                    |                                                                                                    |                                                                       |                                                                                                    |
|----------------------------------------------------------------------------------------------------|----------------------------------------------------------------------------------------------------|----------------------------------------------------------------------------------------------------|-----------------------------------------------------------------------|----------------------------------------------------------------------------------------------------|
|                                                                                                    |                                                                                                    | Add web pages to a website  Insert hyperlinks between pages  Insert hyperlinks to another site  Preview a web page (different screen                                                |                                                                       |                                                                                                    |
|                                                                                                    |                                                                                                    | sizes)                                                                                                    |                                                                       |                                                                                                    |
|                                                                                                    |                                                                                                    | Vocabi                                                                                                    | -                                                                     | I .                                                                                                    |
| <ul> <li>Data input</li> <li>Spreadsheet</li> <li>Cell</li> <li>Cell format</li> <li>Produce calcul ated data</li> <li>Formula</li> <li>Cell references</li> <li>Duplicate</li> </ul> | <ul> <li>Web address</li> <li>IP address</li> <li>Domain Name Server ( DNS)</li> <li>Data packet</li> <li>Header</li> <li>Data payload</li> <li>Copyright</li> <li>Internet communicatio n</li> <li>Internet</li> </ul> | <ul> <li>HTML code</li> <li>Web layout</li> <li>Copyright</li> <li>Copyright-free</li> <li>Fair use</li> <li>Navigation path</li> <li>Hyperlink</li> <li>User experience</li> </ul> | <ul> <li>Variable</li> <li>Program variable</li> <li>Value</li> </ul> | <ul> <li>3D model</li> <li>Three dimensions</li> <li>Lift</li> <li>Lower</li> <li>Workplane</li> <li>Recolour</li> <li>Placeholde rs</li> </ul> |

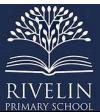

| PRIMARY SCHOOL |                              |  |  |  |  |  |
|----------------|------------------------------|--|--|--|--|--|
|                | collaboration                |  |  |  |  |  |
|                | <ul> <li>Security</li> </ul> |  |  |  |  |  |
|                | <ul><li>Privacy</li></ul>    |  |  |  |  |  |